## **v1.17\_Eltex Portal**

 $\bullet$  $\bullet$ 

 $\bullet$ [/etc/eltex-portal/application.conf](#page-1-0) [/etc/default/eltex-portal](#page-3-0) [/etc/eltex-portal/log4j2.xml](#page-4-0)  $\bullet$  [.](#page-6-0) <div class="aui-message error aui-message-error"> <p class="title"> <span class="aui-icon icon-error"></span> <strong>Comala Metadata License Details</strong>  $<$ /p $>$ <p>Invalid commercial evaluation license with a expired error. Please click <a href="https://marketplace.atlassian.com/plugins/org.andya.confluence. plugins.metadata" target="\_blank">here</a> to purchase a commercial license.</p>  $\overline{\left\langle}$  /div $\right\rangle$ SoftWLC WEB-, hotspot-. ( ), WEB-, (, SMS). , . Wi-Fi, Eltex ESR/BRAS. **eltex-portal**. eltex-portal , "Warming up". , , . eltex-portal , . : Eltex Portal is warming up You will be redirected automatically k.,

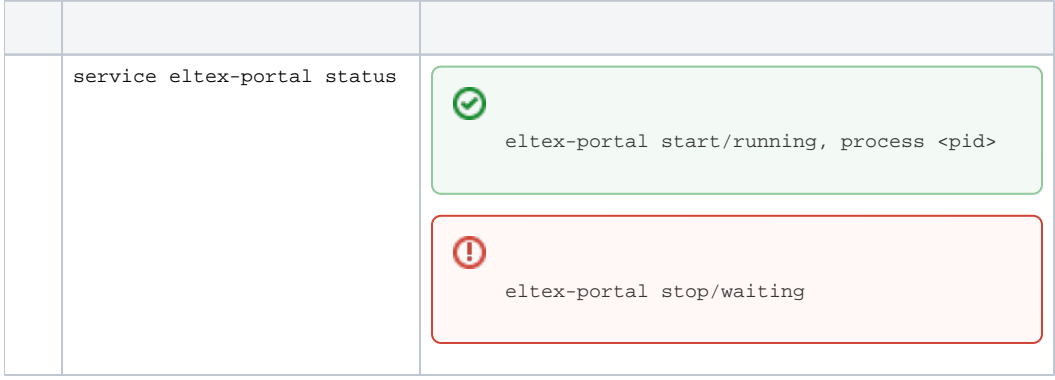

⊗

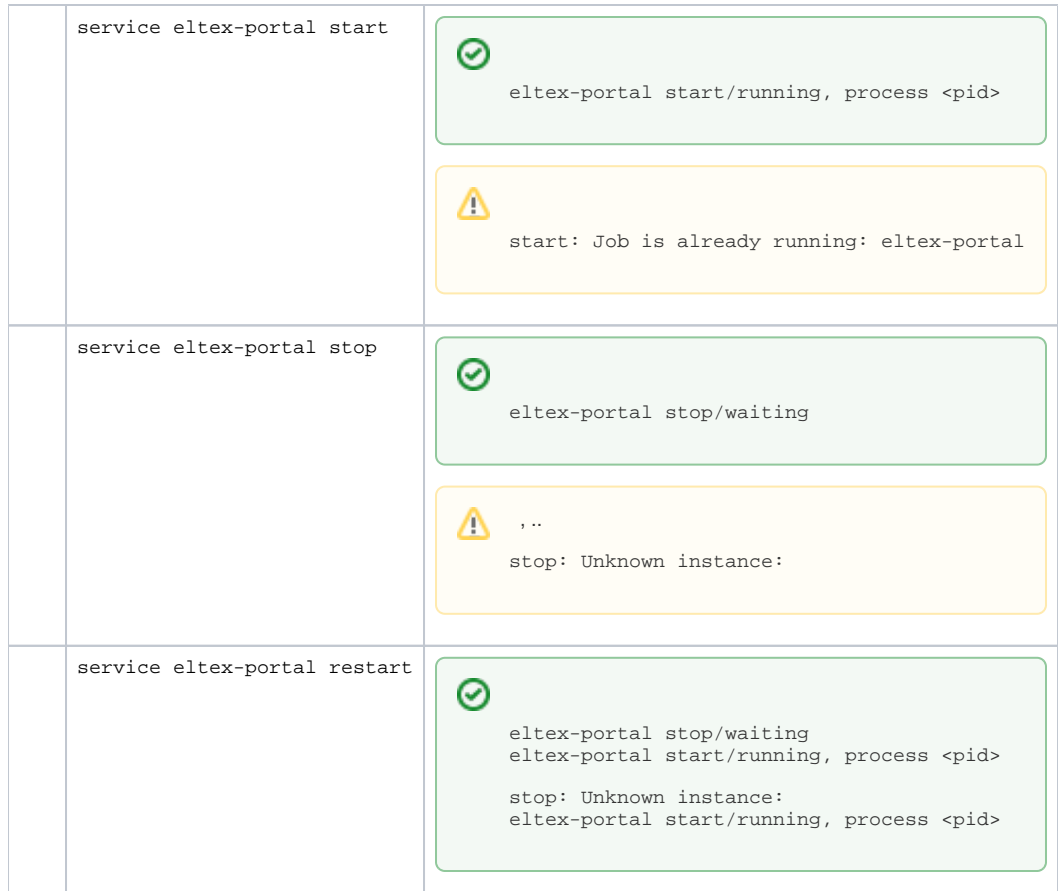

<span id="page-1-0"></span>/etc/eltex-portal/application.conf

. :

```
portal {
    defaultRedirectUrl = "http://eltex-co.ru"
     scheduler {
        tariffCheckerPeriod = 1d
        paymentsCleanerPeriod = "0 0 * * * ?"
     }
}
jetty {
    https {
         port = 9443
         keystorePass = 12345
        keystoreFile = /etc/eltex-portal/localhost.pfx
         keystoreType = PKCS12
         keyAlias = 1
         ciphers = [
            TLS_RSA_WITH_AES_128_CBC_SHA256
             TLS_RSA_WITH_AES_128_CBC_SHA
            TLS_RSA_WITH_AES_256_CBC_SHA256
             TLS_RSA_WITH_AES_256_CBC_SHA
         ]
     }
}
database {
    host = localhost
    port = 3306
    name = ELTEX_PORTAL
    user = javauser
    password = javapassword
    pool {
        # Time to wait for a connection
        connectionTimeout = 10s
        # Time to wait for connection validation
        validationTimeout = 3s
        min = 1
       max = 10 }
     cache {
        # Limit of cached simple entries count (for each query type)
         maxEntries = 1000
        # Limit of total cached portal resources size
        maxResourceBytes = 32m
        # Maximum time to retain items in the cache
         expireTime = 2m
    }
}
// JWT validation. You need a key from Eltex Doors.
// Or you could generate it yourself.
validation {
   public_key = "etc/eltex-doors/keys/public.pem"
```
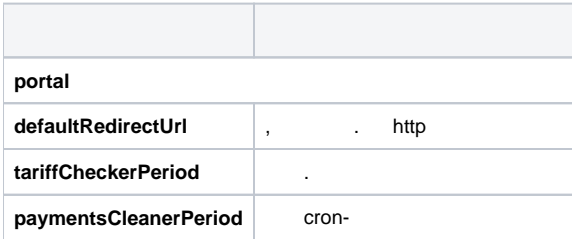

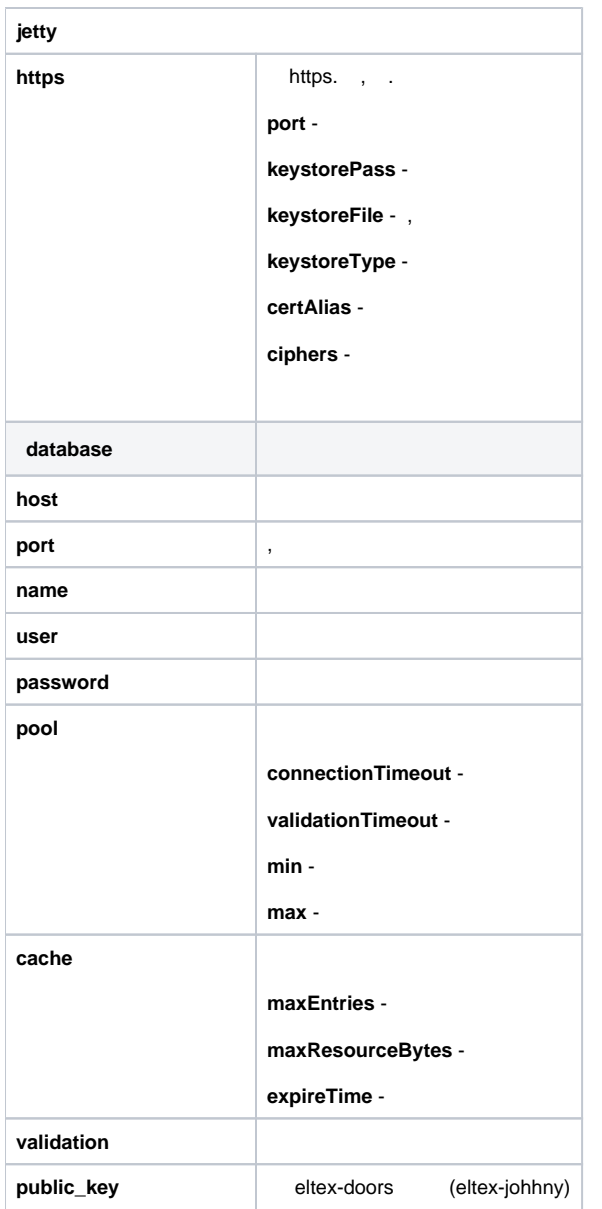

## <span id="page-3-0"></span>/etc/default/eltex-portal

, . :

# Eltex-Portal daemon parameters # Port for use by Eltex Portal PORT=9000 # Initial size of Java heap JAVA\_INIT\_HEAP=16m # Maximum size of Java heap JAVA\_MAX\_HEAP=256m # Additional arguments to pass to java JAVA\_OPTS="-XX:+HeapDumpOnOutOfMemoryError -XX:HeapDumpPath=/var/log/eltex-portal"

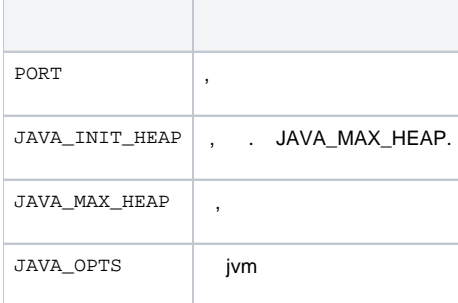

## <span id="page-4-0"></span>/etc/eltex-portal/log4j2.xml

.

```
<?xml version="1.0" encoding="UTF-8"?>
<Configuration monitorInterval="10">
    <Properties>
        <Property name="rootLevel">ERROR</Property>
         <Property name="baseDir">/var/log/eltex-portal</Property>
        <Property name="maxFileSize">20 MB</Property>
        <Property name="accumulatedFileSize">100 GB</Property>
        <Property name="lastModified">4d</Property>
        <Property name="maxCount">20</Property>
        <Property name="logPattern">%d{ISO8601} [%t] %-5p %logger{12} %C{1}.%M(line:%L). %m%n</Property>
        <Property name="dateSuffix">%d{yyyyMMdd}</Property>
        <Property name="gelfLevel">INFO</Property>
        <Property name="gelfHost">udp:lab3-test.eltex.loc</Property>
        <Property name="gelfPort">12201</Property>
     </Properties>
     <Appenders>
         <Console name="STDERR" target="System.err">
             <PatternLayout pattern="${logPattern}"/>
         </Console>
         <RollingFile name="RollingFile"
                      fileName="${baseDir}/portal.log"
                      filePattern="${baseDir}/log/portal-%i.log.gz">
             <PatternLayout pattern="${logPattern}"/>
             <Policies>
                 <SizeBasedTriggeringPolicy size="${maxFileSize}"/>
                 <OnStartupTriggeringPolicy />
             </Policies>
             <DefaultRolloverStrategy max="${maxCount}">
                 <Delete basePath="${baseDir}" maxDepth="3">
                     <IfFileName glob="*/portal-*.log.gz">
                         <IfAny>
                              <IfAccumulatedFileSize exceeds="${accumulatedFileSize}"/>
                              <IfLastModified age="${lastModified}"/>
                          </IfAny>
                     </IfFileName>
                 </Delete>
             </DefaultRolloverStrategy>
         </RollingFile>
         <RollingFile name="AccessRollingFile"
                      fileName="${baseDir}/access.log"
                      filePattern="${baseDir}/access/access_${dateSuffix}.log">
             <PatternLayout pattern="%m%n"/>
             <Policies>
                 <TimeBasedTriggeringPolicy interval="1" modulate="true"/>
```

```
 </Policies>
         <DefaultRolloverStrategy max="${maxCount}">
             <Delete basePath="${baseDir}" maxDepth="3">
                 <IfFileName glob="*/access_*.log">
                     <IfAny>
                          <IfAccumulatedFileSize exceeds="${accumulatedFileSize}"/>
                          <IfLastModified age="${lastModified}"/>
                     </IfAny>
                 </IfFileName>
             </Delete>
         </DefaultRolloverStrategy>
     </RollingFile>
     <RollingFile name="AuthRollingFile"
                  fileName="${baseDir}/auth.log"
                  filePattern="${baseDir}/auth/auth_${dateSuffix}.log">
         <PatternLayout pattern="%d{ISO8601} %m%n"/>
         <Policies>
             <TimeBasedTriggeringPolicy interval="1" modulate="true"/>
         </Policies>
         <DefaultRolloverStrategy max="${maxCount}">
             <Delete basePath="${baseDir}" maxDepth="3">
                 <IfFileName glob="*/auth_*.log">
                     <IfAny>
                         <IfAccumulatedFileSize exceeds="${accumulatedFileSize}"/>
                          <IfLastModified age="${lastModified}"/>
                     </IfAny>
                 </IfFileName>
             </Delete>
         </DefaultRolloverStrategy>
     </RollingFile>
     <Gelf name="Gelf" host="${gelfHost}" port="${gelfPort}" version="1.1" facility="eltex-portal"
           extractStackTrace="true" originHost="%host{fqdn}" maximumMessageSize="8192" >
         <Field name="thread" pattern="%t"/>
         <Field name="level" pattern="%level"/>
         <Field name="severity" pattern="%-5level"/>
         <Field name="logger" pattern="%logger{12}"/>
         <Field name="location" pattern="%C{1}.%M(line:%L)"/>
     </Gelf>
 </Appenders>
 <Loggers>
     <Root level="${rootLevel}">
         <AppenderRef ref="RollingFile"/>
         <AppenderRef ref="STDERR" level="OFF"/>
         <AppenderRef ref="Gelf" level="${gelfLevel}"/>
     </Root>
     <Logger name="AccessLogger" additivity="false">
         <AppenderRef ref="AccessRollingFile"/>
         <!--"custom" for custom format with BRAS parameters and AP headers-->
         <!--"default" for NCSA format-->
         <Property name="format">default</Property>
         <!--Customizable parts of the access log-->
         <Property name="cookies">true</Property>
         <Property name="headers">true</Property>
         <Property name="bras">true</Property>
     </Logger>
     <Logger name="AuthLogger" additivity="false" level="INFO">
         <AppenderRef ref="AuthRollingFile"/>
         <AppenderRef ref="Gelf" level="${gelfLevel}"/>
     </Logger>
     <Logger name="org.springframework" level="ERROR"/>
     <Logger name="org.eclipse.jetty" level="ERROR"/>
     <Logger name="org.apache.tomcat" level="ERROR"/>
```

```
 <logger name="io.grpc.netty" level="ERROR"/>
 <Logger name="io.netty" level="ERROR"/>
        <!--SQL logging-->
        <Logger name="org.jooq.tools.LoggerListener" level="OFF"/>
        <Logger name="jndi" level="OFF"/>
        <Logger name="org.quartz" level="OFF"/>
        <Logger name="com.zaxxer" level="OFF"/>
        <Logger name="org.apache" level="OFF"/>
    </Loggers>
</Configuration>
```
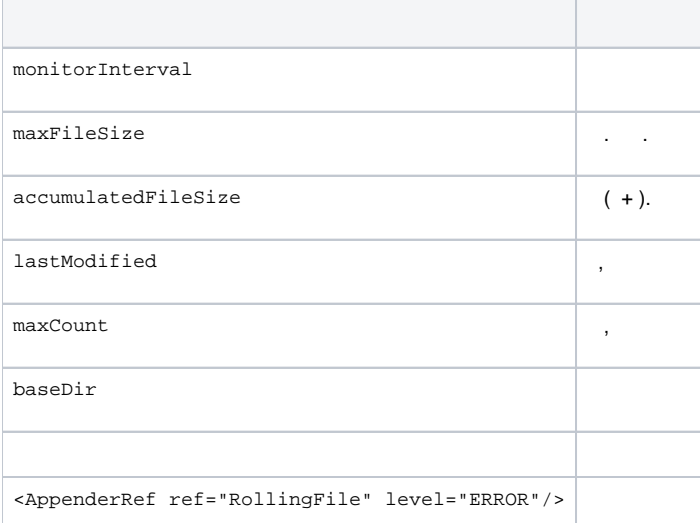

```
 , - accesslog authlog
                   <Policies>
                       <TimeBasedTriggeringPolicy interval="1" modulate="true"/>
                   </Policies>
        . maxFileSize .
       , maxFileSize 
                   <Policies>
                      <SizeBasedTriggeringPolicy size="${maxFileSize}"/>
                  </Policies>
```
## : /var/log/eltex-portal/portal.log

<span id="page-6-0"></span>.

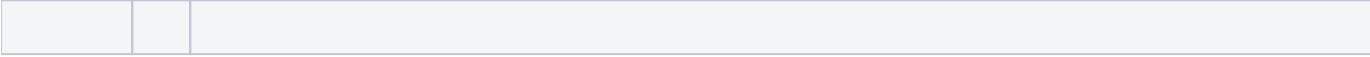

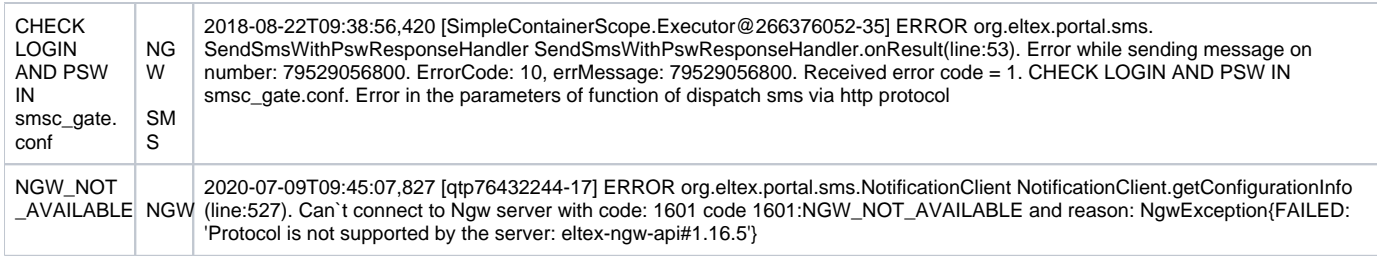